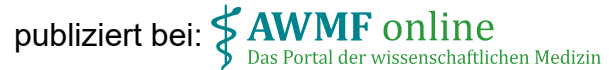

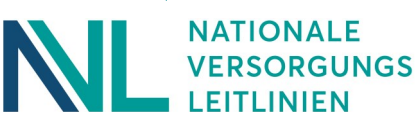

#### **COPD**

# Warum Rauchstopp wichtig ist

**Bei COPD ist die Lunge dauerhaft geschädigt. Sehr häufig ist Rauchen der Grund dafür. Es greift die Zellen der Lunge an und führt zu Atemnot und Husten. Die Behandlung soll Beschwerden lindern und das Fortschreiten der COPD verlangsamen. Dazu kommen mehrere Medikamente zum Einsatz. Auch Bewegung hilft viel. Aber: am wichtigsten und wirksamsten ist es, dass Sie mit dem Rauchen aufhören.**

#### Warum ist Tabakrauch schädlich bei COPD?

Er schädigt die Lunge auf mehrfache Art: Rauchen behindert die Selbstreinigung der Lunge und reizt die Atemwege. Dadurch bildet sich mehr Schleim in der Lunge. Das führt zu Entzündungen. Außerdem ist Rauchen der Hauptgrund dafür, dass eine COPD entsteht: Bei etwa 9 von 10 Erkrankten ist der Tabakrauch für die COPD verantwortlich. Und einer von zwei älteren Rauchenden erkrankt daran. Eine COPD verursacht Atemnot, Husten und Schleimbildung. Rauchen verstärkt diese Beschwerden und führt dazu, dass die COPD schneller fortschreitet.

#### Hilft es wirklich, wenn ich aufhöre zu rauchen?

Wer trotz bestehender COPD weiter raucht, muss mit einem schlechteren Verlauf rechnen. Aus mehreren großen Studien weiß man: Wer es schafft, bei COPD mit dem Rauchen aufzuhören, hat viele Vorteile davon: Man erlebt seltener plötzliche Verschlechterungsschübe und muss seltener deswegen ins Krankenhaus. Weniger Menschen sterben an COPD. Außerdem bessern sich Beschwerden wie Atemnot oder Husten.

## Und wenn ich weniger rauche?

Aus einer großen Studie weiß man: Für die Funktion der Lunge macht es keinen großen Unterschied, ob man 5 Zigaretten am Tag raucht oder mehr als 30. Wer aber ganz aufhört, dem bleibt die Lungenfunktion länger erhalten. Deshalb empfehlen Fachleute dringend, bei COPD vollständig mit dem Rauchen aufzuhören.

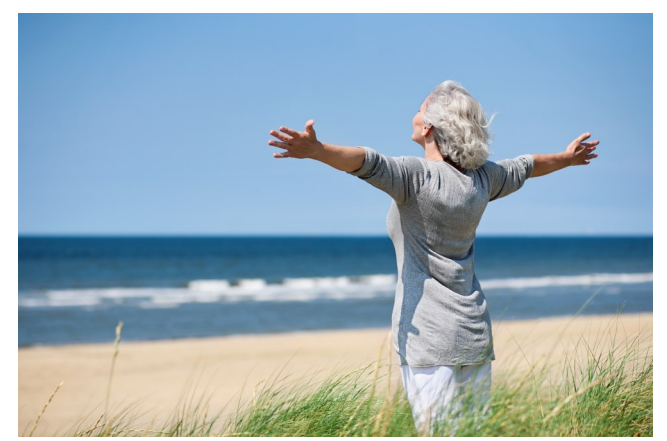

© jd-photodesign - stock.adobe.com

### Aufhören ist nicht einfach – was kann mir helfen?

Wer raucht, ist nicht nur körperlich abhängig von Nikotin, sondern auch psychisch ans Rauchen gewöhnt. Deshalb brauchen die meisten Menschen Unterstützung, um mit dem Rauchen aufzuhören. Der erste wichtige Schritt: Sprechen Sie mit Ihrer Ärztin oder Ihrem Arzt. Denn es gibt wirksame Hilfsangebote. Auch wenn Sie von sich aus das Rauchen nicht aktiv ansprechen: Die Ärztin oder der Arzt wird Sie auf diese Hilfsangebote hinweisen. Nicht, um Sie zu ärgern, sondern weil der Rauchstopp die wirksamste Maßnahme gegen COPD ist. Am besten hilft eine Kombinations-Behandlung:

- In einer Verhaltenstherapie lernen Sie Wege aus der Alltags-Gewöhnung an das Rauchen.
- Nikotinersatz, zum Beispiel Pflaster, Sprays oder Kaugummis oder Medikamente wie Vareniclin oder Bupropion unterstützen den Nikotinverzicht.

Diese Kombination empfehlen Fachleute allen Rauchenden mit COPD.

Es kann Gründe geben, weshalb eine längere Verhaltenstherapie nicht möglich ist. Dann empfehlen Fachleute als zweite Wahl kürzere Beratungs- und Unterstützungsangebote. Denn auch diese können helfen, mit dem Rauchen aufzuhören.

Die Bundeszentrale für gesundheitliche Aufklärung (BZgA) bietet ein kostenfreies Beratungstelefon an: **0 800 8 31 31 31**. Ausführliche Infos auch auf **www.rauchfrei-info.de**.

Empfehlung: Sprechen Sie mit Ihrer Ärztin oder Ihrem Arzt, wenn Sie bereit sind, mit dem Rauchen aufzuhören. Fragen Sie nach geeigneten Unterstützungsangeboten.

Dieses Patientenblatt ist Bestandteil der NVL COPD. Impressum: Programm für Nationale VersorgungsLeitlinien in der Trägerschaft von Bundesärztekammer (BÄK), Kassenärztlicher Bundesvereinigung (KBV) und Arbeitsgemeinschaft der Wissenschaftlichen Medizinischen Fachgesellschaften (AWMF). Redaktion und Pflege: Ärztliches Zentrum für Qualität in der Medizin. TiergartenTower, Straße des 17. Juni 106-108, 10623 Berlin. E-Mail: [nvl@azq.de;](mailto:nvl@azq.de) Internet: [www.leitlinien.de.](http://www.leitlinien.de/)